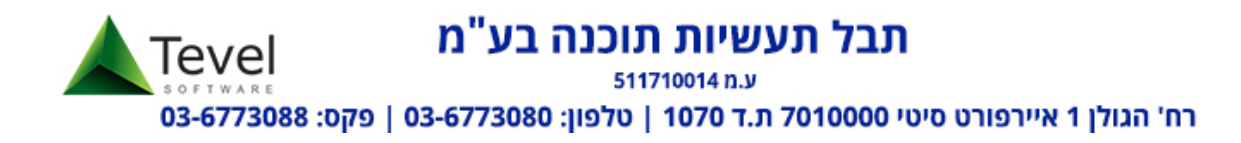

# מודול חשבוניות ישראל

### כללי:

מודל חשבוניות ישראל נועד לצמצם את תופעת החשבוניות הפיקטיביות הגורמת לנזק של מיליארדי שקלים לקופת המדינה מידי שנה. במסגרת המודל, ובהתאם לחוק ההתייעלות הכלכלית )תיקוני חקיקה להשגת יעדי התקציב לשנות התקציב 2023 ו- 2024(, התשפ"ג– ,2023 נקבע כי החל מיום ,1.1.2024 רשות המסים תנפיק מספרי הקצאה לחשבוניות מס באמצעות מערכת מקוונת. מספרי הקצאה אלה יידרשו כתנאי לניכוי מס התשומות בעסקאות שמעל לתקרה שנקבעה בחוק )25,000 ₪ לשנת )2024

חברת תבל פיתחה מודול שמתחבר לממשק של רשות המיסים ושולף מספר הקצאה שלל חשבונית שמופקת בתוכנה. הפתרון משולב בתוכנה באופן כזה שלא מפריע למשתמש שמפיק חשבוניות. מי שנדרש לבצע פעולה יזומה פעם בשלושה חודשים הוא רק בעל העסק או מורשה מטעמו.

מי שמפיק חשבוניות לא אמור לשנות את שיטת העבודה שלו ומספר ההקצאה נשלף ומחובר אוטומטית לחשבונית.

**עלות הרכישה וההתקנה של המודול הוא : 1,200 ₪ + מע"מ )תשלום חד פעמי(** 

**להזמנת התקנה יש למלא את טופס ההזמנה בדף האחרון במסמך.** 

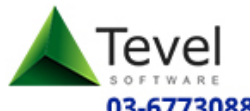

### תבל תעשיות תוכנה בע"מ

ע.מ 511710014

רח' הגולן 1 איירפורט סיטי 7010000 ת.ד 1070 | טלפון: 03-6773080 | פקס: 03-6773088

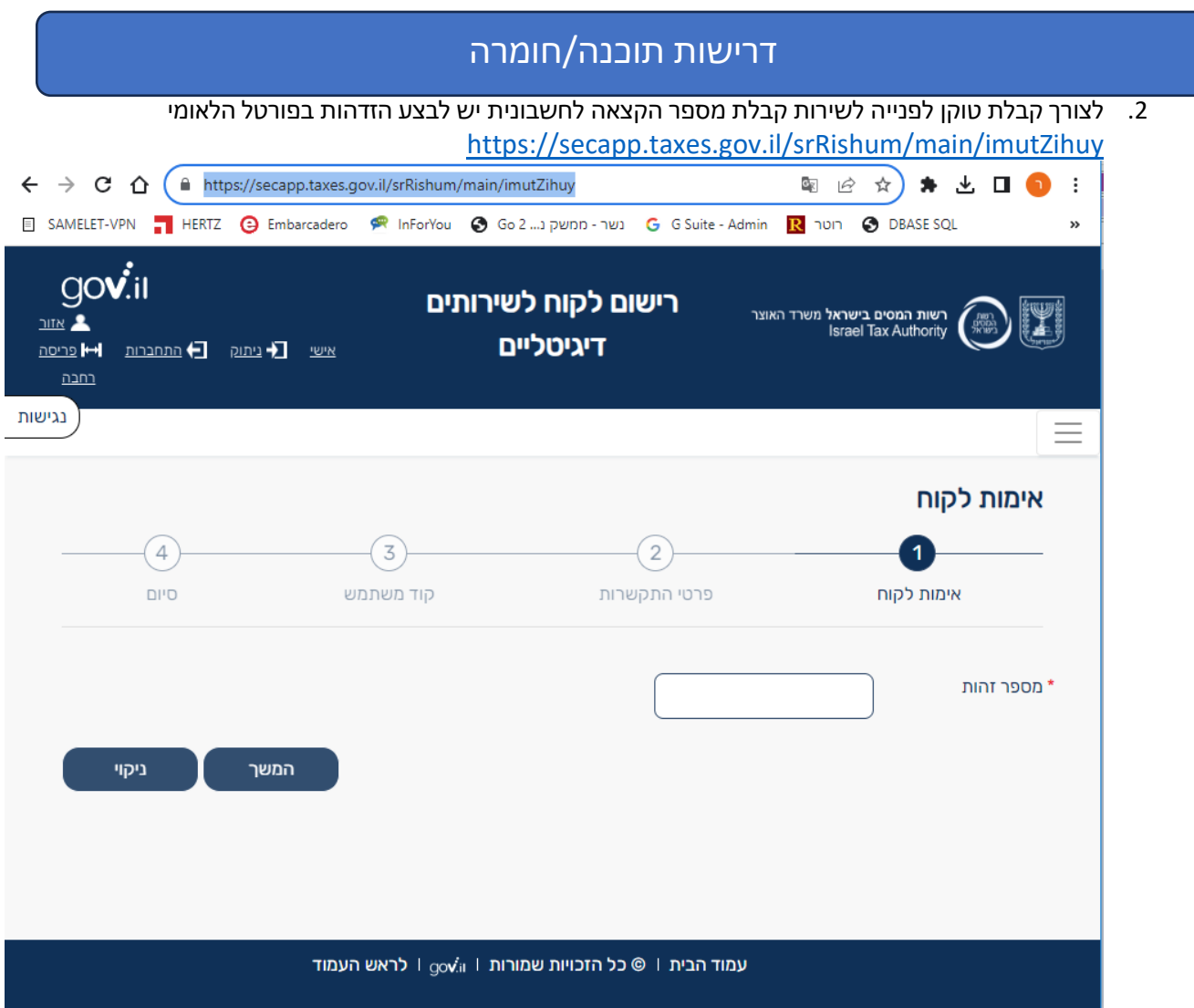

- .3 חובה להתקין דפדפן EDGE במחשב של מי שמורשה לקבל טוקן מרשות המיסים.
	- .4 חובה להגדיר את ח.פ המוסך בפרמטרים )יבוצע בהתקנת המודול(

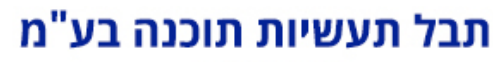

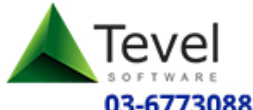

ע.מ 511710014 רח' הגולן 1 איירפורט סיטי 7010000 ת.ד 1070 | טלפון: 03-6773080 | פקס: 03-6773088

### איך המודול בא לידי ביטוי בתוכנה ?

**יצירת/חידוש טוקן הפעלה לממשק מול רשות המיסים** 

את הטוקן ניתן לקבל/לחדש בתפריט עיבודים והוא תקף ל 3 חודשים. הטוקן שנוצר ישמש את כל המשתמשים בתוכנה.

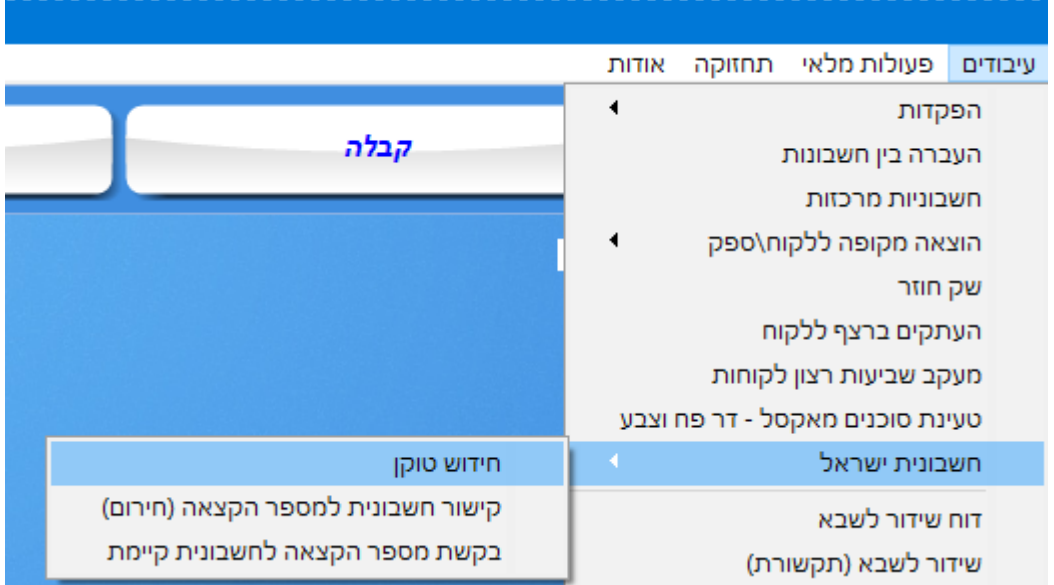

תבל תעשיות תוכנה בע"מ

Tevel

ע.מ 511710014

רח' הגולן 1 איירפורט סיטי 7010000 ת.ד 1070 | טלפון: 03-6773080 | פקס: 03-6773088

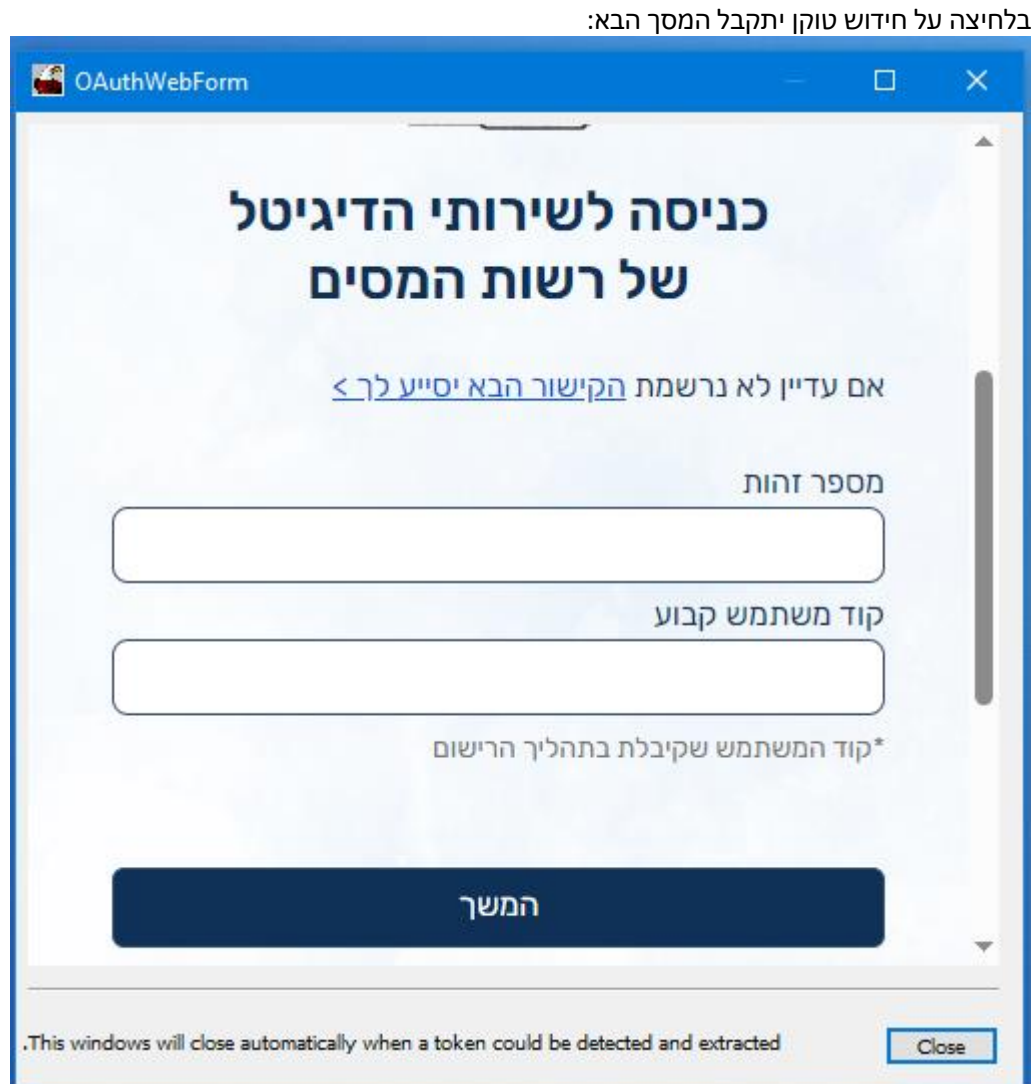

במסך זה יש להקיש מספר ת.ז וקד משתמש לאחר אישור ישלח למשתמש קוד אימות חד פעמי לנייד או למייל ויופיע המסך הבא

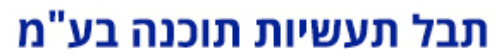

ע.מ 511710014

רח<mark>' הגולן 1 איירפורט סיטי 7010000 ת.ד 1070 | טלפון: 03-6773080 | פקס: 6773088 03-6773088</mark>

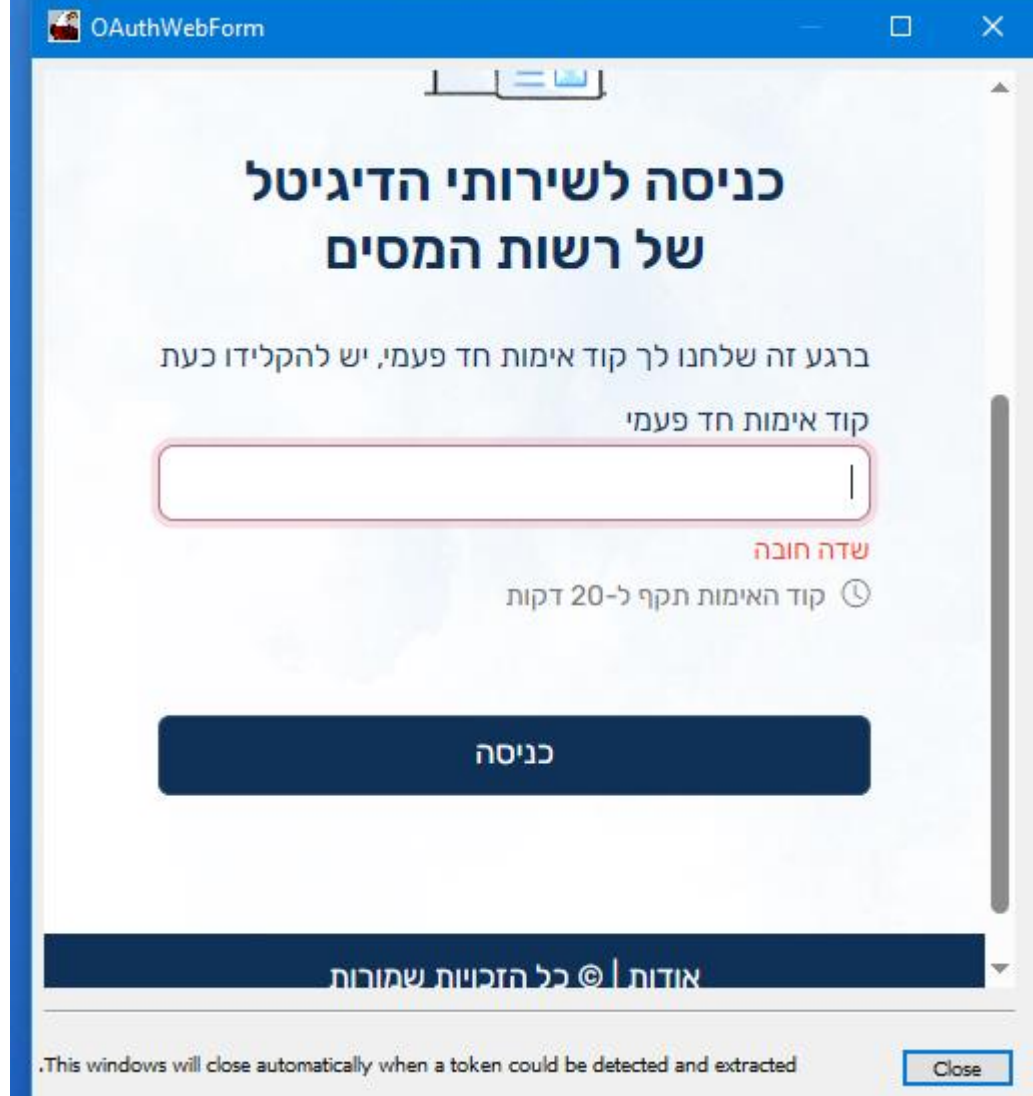

לאחר הקשת הקוד תתקבל הודעה כזו :

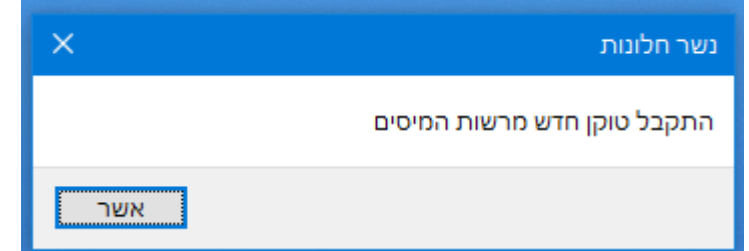

רק לאחר הודעה זו ניתן להתחיל בהפקת חשבוניות \*\*

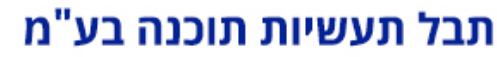

ע.מ 511710014

רח' הגולן 1 איירפורט סיטי 7010000 ת.ד 1070 | טלפון: 03-6773080 | פקס: 03-6773088

**הפקת חשבונית מס** 

#### מספר ההקצאה יופיע על החשבונית המודפסת

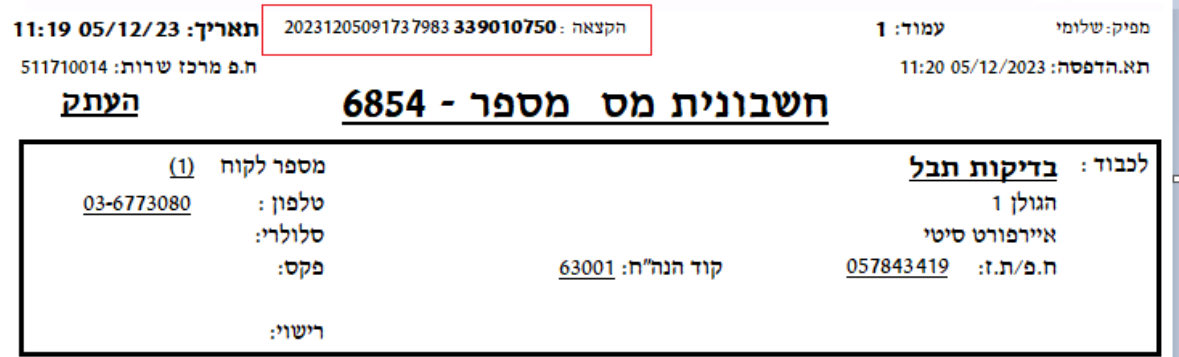

**העברה לחשבשבת/הנה"ח** 

מספר ההקצאה ישולב בממשקים להנה"ח )חשבשבת/פריוריטי/תפנית( \*\* עניין זה עדיין לא טופל מול כל חשבשבת/פריוריטי )אנו ממתינים להנחיות שלהם(

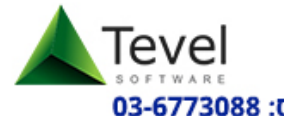

תבל תעשיות תוכנה בע"מ

ע.מ 511710014

רח' הגולן 1 איירפורט סיטי 7010000 ת.ד 1070 | טלפון: 03-6773080 | פקס: 03-6773088

**קישור חשבונית ללא הקצאה למספר הקצאה ידני** 

במקרה של תקלת תקשורת ברשות המיסים , ניתן יהיה לקבל מספר הקצאה ביישום מיוחד של רשות המיסים

#### בקשת הקצאה ידנית

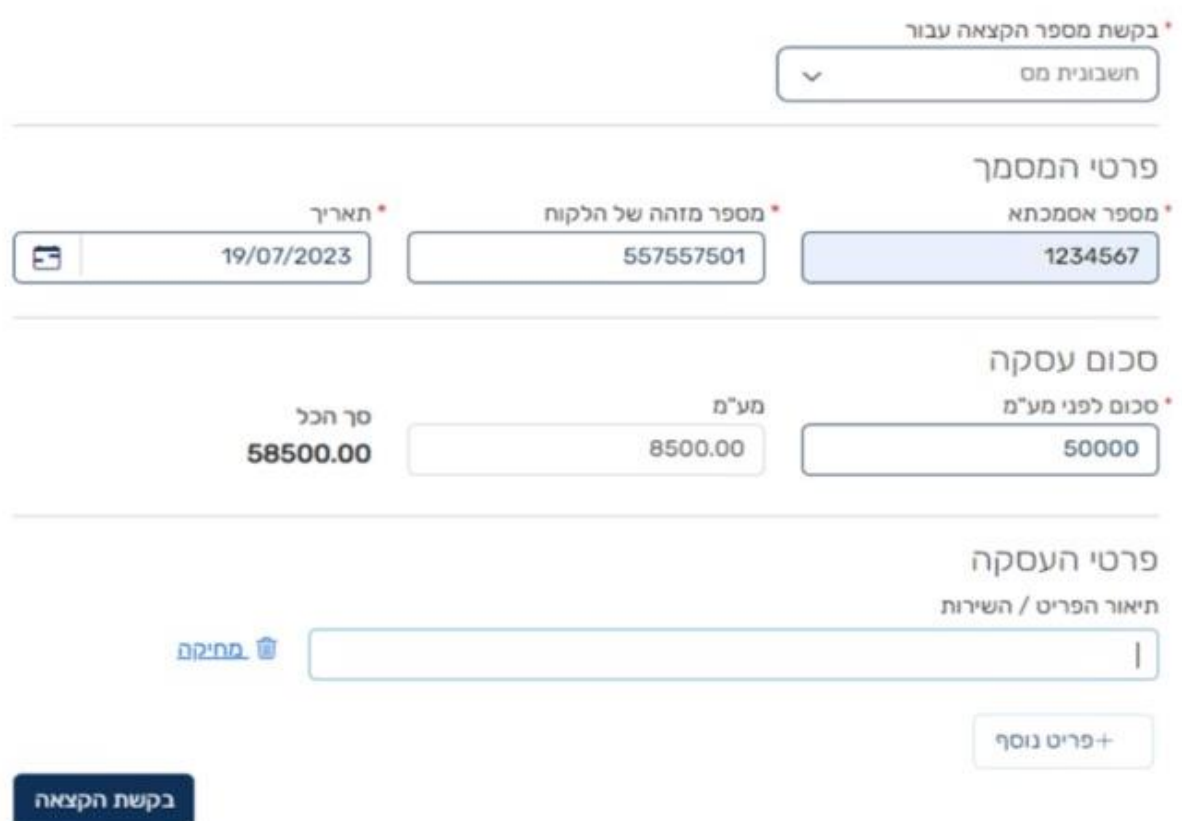

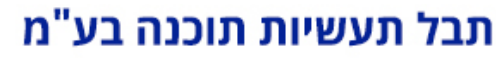

ע.מ 511710014

## **Tevel** רח' הגולן 1 איירפורט סיטי 7010000 ת.ד 1070 | טלפון: 03-6773080 | פקס: 03-6773088

ולבצע קישור לחשבונית בתוכנה ניבודים פעולות מלאי תחזוקה אודות  $\blacktriangleleft$ הפקדות קבלה העברה בין חשבונות חשבוניות מרכזות  $\blacktriangleleft$ הוצאה מקופה ללקוח\ספק שק חוזר העתקים ברצף ללקוח מעקב שביעות רצון לקוחות טעינת סוכנים מאקסל - דר פח וצבע חידוש טוקן חשבונית ישראל

קישור חשבונית למספר הקצאה (חירום) דוח שידור לשבא בקשת מספר הקצאה לחשבונית קיימת שידור לשבא (תקשורת)

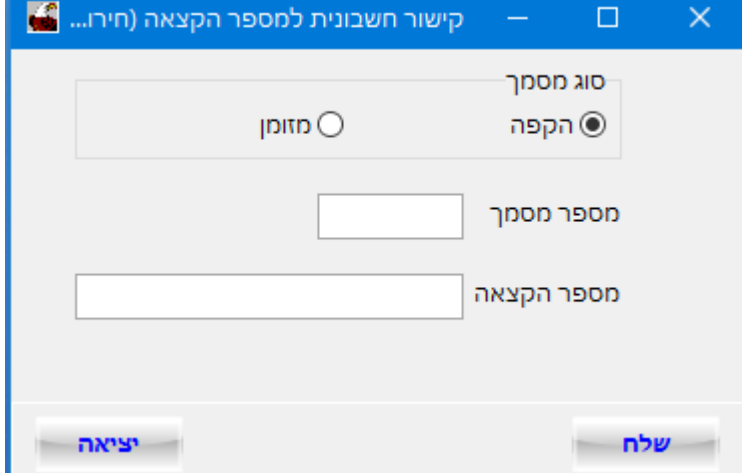

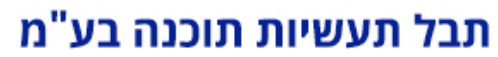

ע.מ 511710014

רח' הגולן 1 איירפורט סיטי 7010000 ת.ד 1070 | טלפון: 03-6773080 | פקס: 03-6773088

#### **בקשת מספר הקצאה לחשבונית קיימת**

#### בהקשת חשבונית קניה מספר יתווסף שדה חדש להקשת מספר ההקצאה. יש להקליד השדה זה את 9 הספרות האחרונות של מספר ההקצאה

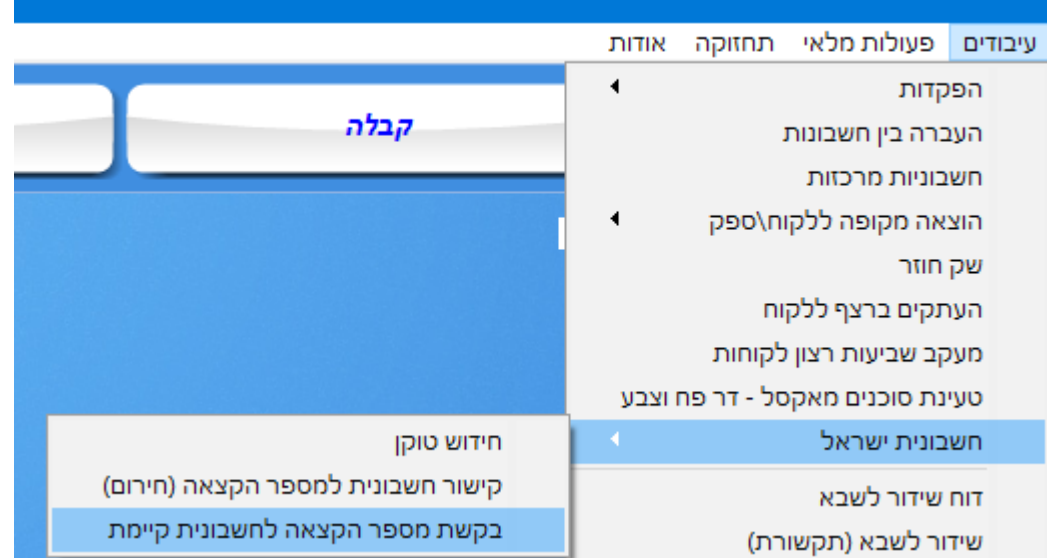

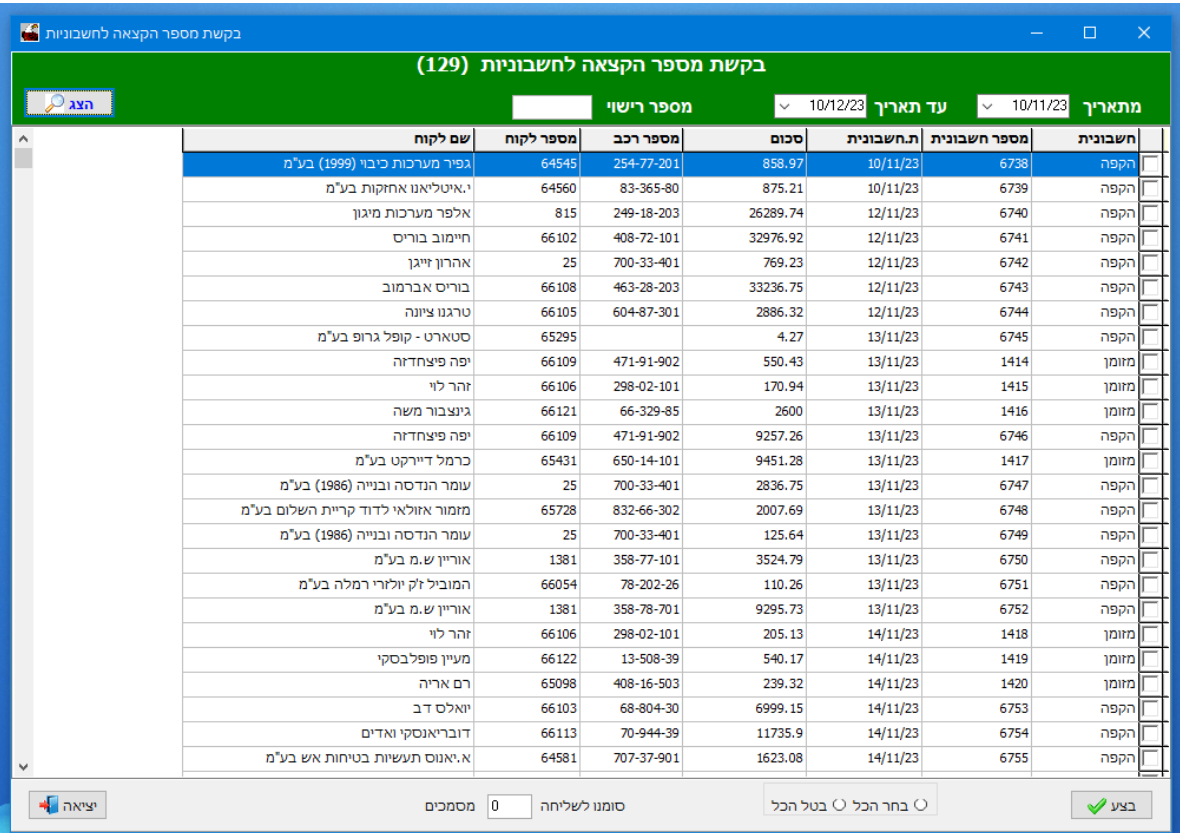

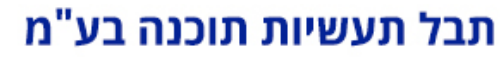

ע.מ 511710014

רח' הגולן 1 איירפורט סיטי 7010000 ת.ד 1070 | טלפון: 03-6773080 | פקס: 03-6773088

**הקשת מספר הקצאה בחשבונית קניה מספק** 

בהקשת חשבונית קניה מספר יתווסף שדה חדש להקשת מספר ההקצאה. יש להקליד השדה זה את 9 הספרות האחרונות של מספר ההקצאה

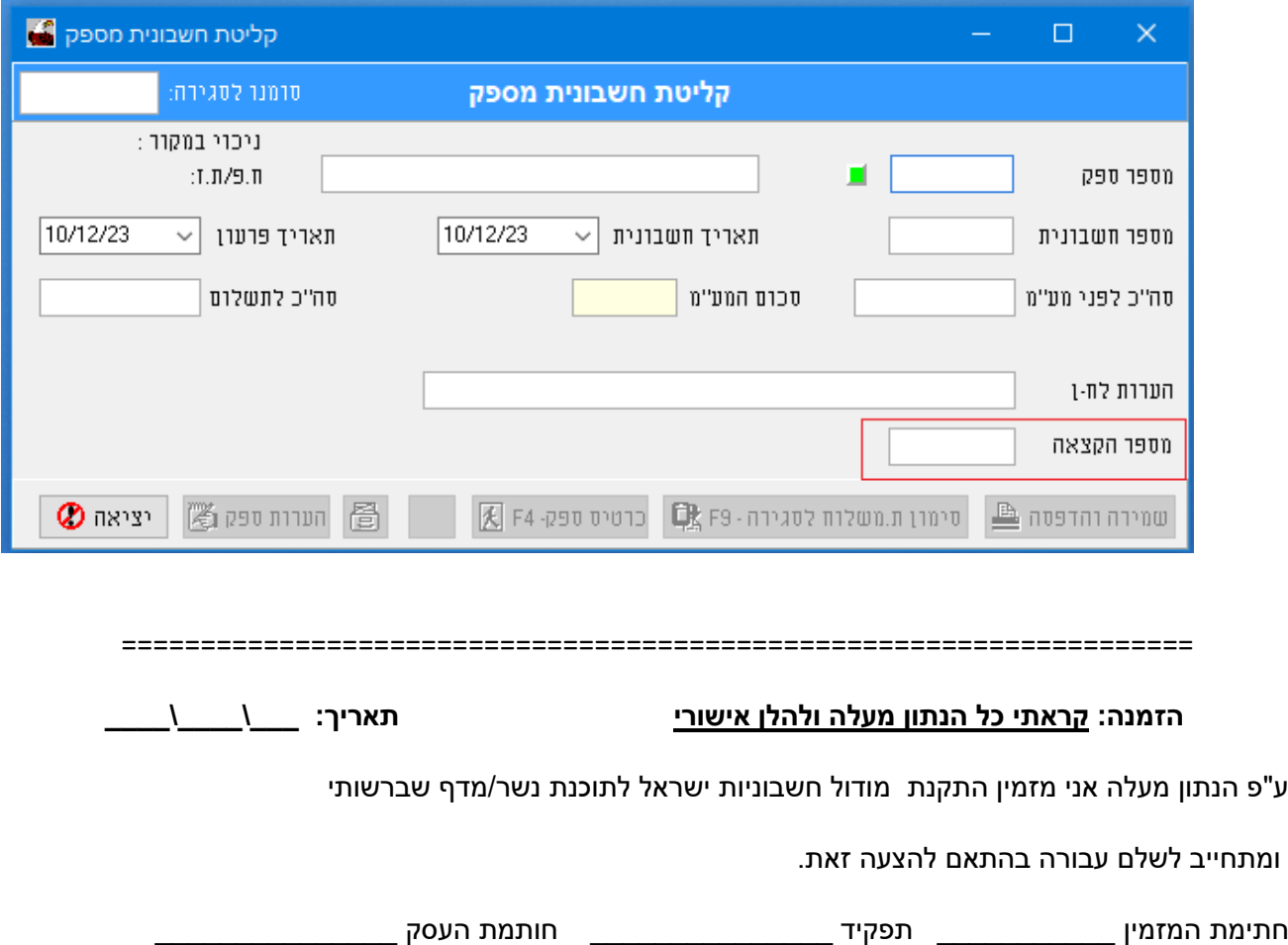